# C++ Programming ~ Generic Programming ~

#### Prepared for Ingenix, Inc.

Copyright 2004, Fresh Sources, Inc.

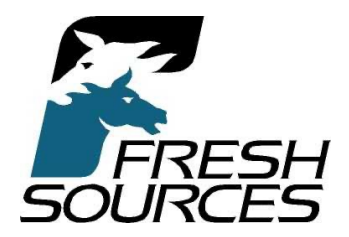

### Generic Programming

Code with "type parameters" **n** "Parametric Polymorphism" **Allows type-independent code to be** written once **n** Like vector, list, etc.  $C++$  templates are type-safe **n** Type-specific code is generated from templates on demand **Enables extremely high-level programming** 

# Agenda

- **Function Templates**
- **n** Class Templates
- **n** Template Parameters
- **Explicit Template Specialization**
- **n** Generic Algorithms
- **Function objects and adapters**
- **n** Generic Containers
- **n** Iterators
- **Nolume 1: 16; Volume 2: 5-7**

### Before we begin

**Execulary Let's create FixedStack together n** holds ints in an array on the heap **Exack size passed as a constructor parameter n** member functions push, pop, top, size u just use asserts for pre-conditions for now

#### Consider making FixedStack hold **doubles**

**Nhat changes are necessary?** 

#### Now make FixedStack a template

 $\blacksquare$  Change int to the template parameter (T) where appropriate **n** For practice, move member functions outside the class

#### Template Parameters

**B** 3 Kinds:  $i$  type  $n =$  the most common  $\blacksquare$  non-type **n** integer values (bitset, for example)  $\blacksquare$  templates **n** "template template parameters"

# Type Parameters

**n** The original motivation for templates **n** Container logic is independent of its containee's type **n** Containers of "T":  $\blacksquare$  vector<int> v;  $\blacksquare$  // int is a type **n** template<class T>  $\frac{1}{1}$  T is a type parameter class vector { T\* data;

…

};

### Template Instantiation

- **No. 2018 When the compiler sees the declaration:** vector<int> v; it automatically generates an "int" version of vector
	- $\blacksquare$  int is substituted for T everywhere
		- $\overline{\phantom{a}}$  just as if you had typed it that way
	- **n** The name of the class is vector<int>
- **n** vector<int>, a class, is an instantiation of the template "vector"
- **n** Templates are therefore a code generation facility

#### Non-type Template Parameters

**n** Must be compile-time constant values **usually integral expressions** ■ can also be addresses of global objects or functions **n** rarely used

**n** Often used to place array data members on the stack

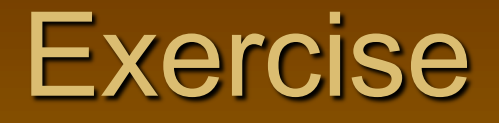

- **n Make the stack size for FixedStack a** nontype template parameter instead of a constructor parameter
- **n** This allows you to place the underlying array on the stack
	- so do it already!

#### Default Template Arguments

**E.** Like default function arguments **n** If missing, the defaults are supplied  $r =$  template<class T = int, size\_t N = 100> class Stack { T data[N];

}; Stack<float> s2; // same as Stack<float,100>

…

Stack <> s1;  $\frac{1}{100}$  same as Stack <int, 100>

#### The vector Container Declaration

- $\blacksquare$  template<class T, class Allocator = allocator<T> > class vector;
- **Note how the second parm uses the first**  $\blacksquare$  allocator<T> is usually ignored, by the way
- $\blacksquare$  Note the space between the '>'s

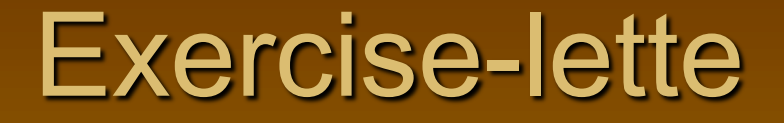

■ Add a default argument for FixedStack to make its size default to 10 **n Instantiate in main() a FixedStack that** uses the default value

#### Template Template Parameters

**If you plan on using a template parameter** itself as a template, the compiler needs to know

**n** otherwise it won't let you do template things with it

**Example: TempTemp.cpp,** TempTemp2.cpp, TempTemp4.cpp

# The **typename** keyword

- In certain contexts, you need to help the compiler know that an identifier represents a type
- In particular, when you want to use a member type from a template parameter
	- **n** it assumes a name qualified by a template parameter refers to a static member (it has to assume something, since T is unknown)
	- $\blacksquare$  The problem occurs when the name before the  $\ldots$  is a template <sup>n</sup> a "dependent" name
- I bet this doesn't make a lick of sense
- See TypenameID.cpp, PrintSeq.cpp
- **n Can also use typename** instead of class in a template declaration
	- **Example: UsingTypename.cpp**

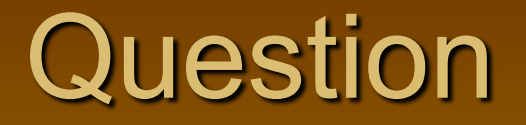

■ What kind of thing can you define as a member of a class?

#### Answer

- **n** variables (i.e., fields; both static or nonstatic)
- **n** functions (i.e., methods, both static and non-static)
- **u** types (nested classes or typedefs)

#### Member Types Nested Classes

class bitset { class reference { }; reference operator[](int pos) {…} }; If public, could say: bitset::reference…

#### Member Types Nested typedefs

template<class T, ... > class vector { typedef MyIteratorType iterator; … }; Can say: vector<int>::iterator p = v.begin();

### Member Templates

- **n** Can also nest template definitions inside a class
- **n Inside of a class template, too**
- **Nery handy for conversion constructors:** 
	- <sup>n</sup> template<typename T> class complex { public:

template<class X> complex(const complex<X>&);

**Example: MemberClass.cpp** 

### Type Deduction of Function **Templates**

**I** Under most circumstances, the compiler deduces the argument types in a call to a function template

• the proper version is generated automatically

**Nou can use a fully-qualified call syntax if you** want to:

int  $x = min<sub>1</sub>(a, b);$  // vs. min(a, b);

sometimes you *have* to:

 $\blacksquare$  when the arguments are different types

- $\blacksquare$  when the template argument is a return type, and therefore cannot be deduced by the arguments
- **Example: StringConvTest.cpp**

#### Function Template Overloading

 $\blacksquare$  You can define functions with the same name as a function template

- **n** The "best match" will be used
- You can also overload a function template by having a different number of arguments

**Example: MinTest.cpp**  $\blacksquare$  and the line further down in the book with 3 parms

#### Partial Ordering of Function **Templates**

- **Nith overloaded templates, there needs to be a** way to choose the "best fit"
- **n** Plain functions are always considered better than templates
	- why generate another function when an existing one will do?

■ Some templates are better than others also

- **n** more "specialized" if matches more combinations of arguments types than another
- **Example: PartialOrder.cpp**

#### Template Specialization

A template by nature is a *generalization* 

**It becomes specialized for a particular use** when we specify the actual template arguments of interest

**A** particular instantiation is therefore a specialization

### Explicit Specialization

**n** The template facility specializes a template for your use when you instantiate it **u** but it uses the template to do it • What if you want special "one-off" behavior for a certain combination of template parameters? • You can provide custom code for specializations **n** both full or partial specializations for class templates **n** the compiler will use your versions instead of what it would have generated

**Full specialization uses the template<>>>>>>>** syntax

### Explicit Specialization of Function **Templates**

It is done, but you can always just provide a plain function to do the job **n Nonetheless, see MinTest2.cpp** • And note proper use of const!

#### Explicit Specialization of Class **Templates**

**Example: vector<bool>** 

- **n** packs bits, like bitset does (but is dynamically sized)
- **No vector is defined as:** template<class T, class Allocator = allocator<T>  $\geq$

class vector {...};

- vector<bool> is (sort of) defined as: template<> class vector<bool, allocator<br/><br/>bool>
	- $\geq$
	- {…};

#### Partial Specialization of Class **Templates**

- Can special on a subset of template arguments **n** leaving the rest unspecified can also specialize on pointers ■ vector<bool> is actually a partial specialization: template<class Allocator> class vector<br/>bool, Allocator> { }; // allocator open
- The "most specialized" match is preferred
- Example: PartialOrder2.cpp, Sortable.cpp

## Template Programming Idioms

- **n** Traits
- **n** Policies
- **n The Curiously Recurring Template Pattern** (CRTP)

CRTP

 $\blacksquare$  A class inherits from a template that specializes on it (the first one)

 $\blacksquare$  What???

- $\blacksquare$  class T : public X<T>  $\{...\}$ ;
- **n Only valid if the size of X<T> can be** determined independently of T.
- **Example: CountedClass\*.cpp,** C10:CuriousSingleton.cpp

#### Template Metaprogramming

- **n** Compile-time Computation!  $\blacksquare$  whoa!
- **Has been proven to be "Turing complete" n means that theoretically, you can do anything** at compile time
	- I in practice, it's used for custom code generation, compile-time assertions, and numerical libraries

#### The "Hello World" Examples for TMP

- FactorialTM.cpp
- **FibonacciTM.cpp**
- **n** PowerTM.cpp
- AccumulateTM.cpp
- **Loops are done by recursion**
- Decisions done by the ternary operator ?: or by partial specialization
- **Remember, only compile-time constants** (ints, types) can be used

## Other Metaprogramming Uses

#### **n Loop Unrolling**

- a common numerical programming practice
- **Example 1** eliminates iteration overhead via inlining
- **Example Unroll.cpp**

#### **n** Compile-time Assertions

- only for things that be evaluated at compile time
- **Examples: Conditionals.cpp, StaticAssert1-**2.cpp

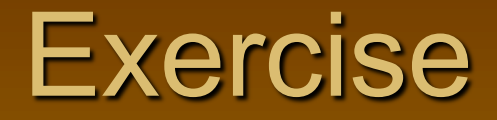

 $\boxed{\blacksquare}$  1, 2, 3 (if we have time)

### Generic Algorithms

#### **n** Templates

**n** Can process homogeneous sequences of any type

**n** arrays, vectors, lists, anything that meets STL requirements

- **n** must provide iterators
- $\blacksquare$  pointers are iterators
- **Lots of them!**
#### A First Look

**n** CopyInts.cpp **n** CopyStrings.cpp How does copy() work?

# A First Try at copy( )

 $\blacksquare$  template<typename T> void copy( $T^*$  begin,  $T^*$  end,  $T^*$  dest) { while(begin != end)  $*dest++ = *begin++;$ }

### A Vector example

**n** vector iterators are necessarily not real pointers **But CopyVector.cpp works!** 

# A Second Try at copy( )

■ template<typename Iterator> void copy(Iterator begin, Iterator end, Iterator dest) { while(begin  $!=$  end)  $*begin++ = *dest++;$ } **n The compiler infers the actual type of iterator** As long as it supports  $!=, ++$ , and  $*$ , all is well!

# Non-mutating Algorithms

for each find find\_if find\_first\_of adjacent\_find count

count if mismatch equal search find\_end search\_n

# Mutating Algorithms

transform copy copy\_backward swap iter swap swap\_ranges replace replace\_if replace\_copy replace\_copy\_if fill fill\_n

generate generate\_n remove remove\_if remove\_copy remove\_copy\_if unique reverse reverse\_copy rotate rotate\_copy random\_shuffle

# Ordering Algorithms

**Sorting** sort stable\_sort partial\_sort partial\_sort\_copy nth\_element merge inplace\_merge partition stable partition

**Set Operations** includes set union set intersection set difference set symmetric difference

**Heap Operations** push\_heap pop\_heap make\_heap sort heap

### Ordering Algorithms continued...

**Searching** binary\_search lower bound upper\_bound equal\_range

Min/max min max min\_element max\_element lexicographical\_compare

**Permutations** next\_permutation prev\_permutation

## **Predicates**

- **n** Functions that return a **bool**
- **n Many algorithms have alternate versions that** apply predicates to sequence elements **n** for selection, deletion, etc.
- **Examples:** 
	- CopyInts2.cpp
	- CopyStrings2.cpp
	- **ReplaceStrings.cpp**

# Stream Iterators

■ Facilitates reading/writing a sequence from/to a stream

- u without you doing a loop explicitly
- ostream\_iterator<T>(ostream&, const string& sep)
	- <sup>n</sup> Examples: CopyInts3.cpp, CopyIntsToFile.cpp
- istream\_iterator<T>(istream&)
	- **Example: CopyIntsFromFile.cpp**

# Function Objects

**n** Any class that overloads operator() **n** Can take any number of arguments **n** Typically unary or binary **Example: GreaterThanN(2).cpp** 

# Standard Function Objects

#### **Predicates**

equal\_to not\_equal\_to greater less greater\_equal less\_equal logical\_and logical\_or logical\_not

#### Binders

binder1st binder2nd

#### Arithmetic

plus minus multiplies divides modulus negate

#### Negaters

unary negate binary\_negate

#### Member-related

mem\_fun\_t mem fun1 t mem\_fun\_ref\_t mem\_fun1\_ref\_t

#### Pointer-related

pointer to unary function pointer\_to\_binary\_function

#### Using a Standard Function Object

```
#include <functional>
#include <iostream>
using namespace std;
```

```
int main() {
 greater<int> g;
  cout << g(3, 4) << endl; // Prints 0 (for false)
  cout << g(5, 4) << endl; // Prints 1 (for true)
}
```
# Function Object Adaptors

- Allow combining function objects in useful ways
- **Binders, for example:** 
	- I allow you to treat a binary function as a unary function by fixing (binding a fixed value to) one of the parameters
	- bind2nd() creates a function object that stores the function and the fixed 2nd argument
	- It overloads operator() so you can provide the missing first argument
	- Examples: CopyInts4.cpp, CountNotEqual.cpp, FBinder.cpp

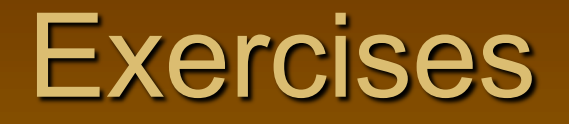

**Net Iversy 10 and 10 and 20 appression with standard function** objects and adapters that searches a sequence of integers for the first element that is not less than 100. Exercise 3, 10 (in book)

#### All Containers...

**n** Are homogeneous <sup>n</sup> Provide **insert** and **erase** capability **grow as needed Example 1 Support the following methods:** 

**size\_type size() const; size\_type max\_size() const; bool empty() const;**

#### Standard Containers

**n** Sequences <sup>n</sup> **vector, deque, list n** Container Adapters <sup>n</sup> **queue, stack, priority\_queue n Associative Containers n** set, multiset, map, multimap

# A First Look

 $\blacksquare$  A set example **n** IntSet.cpp **NordSet.cpp** A vector example: **StringVector.cpp** 

#### **Sequences**

<sup>n</sup> **vector n** random access <sup>n</sup> optimal insertion/deletion at end (**push\_back**) <sup>n</sup> **deque n** random access **n** optimal insertion/deletion at both ends (**push\_front**) <sup>n</sup> **list** sequential access only **n** doubly-linked; optimal insertion/deletion anywhere

#### All Sequences support...

- void resize(size type,  $T = T()$ );
- **T& front() const;**
- **T& back() const;**
- **void push\_back(const T&);**
- **void pop\_back();**

#### Restricted Sequence Functions

*// deque and list only:* **void push\_front(const T&); void pop\_front();**

*//deque and vector only:* **T& at(size\_type n);**

# **Nagging Questions**

**How does one navigate a list?** 

It doesn't have any traversal member functions!

**How does on use the standard algorithms** on a sequence?

**Don't tell us that all the algorithms have to be** repeated as member functions!

**n** The answer is...

### **Iterators**

Generalization of a pointer ■ Overload at least operator!=, **operator==, operator\*, operator++, operator->**

<sup>n</sup> Some overload **operator--, operator[]**

# Traversing a List

```
list<T> lst;
// insert some elements, then:
list<T>::iterator p = lst.begin();
while (p != lst.end())
{
    // Process current element (*p), then:
    ++p;
}
```
• All sequences provide members **begin** and **end**

# Implementing **find**

```
template<class Iterator, class T>
Iterator 
find(Iterator start, Iterator past, const T& v)
{
    while (start != past)
    { 
        if (*start == v)
            break;
        ++start;
    }
    return start;
}
```
• All algorithms are implemented in terms of *iterators*

## Iterator Taxonomy

■ Input **n** Output **Forward Bi-directional Random Access** 

#### Input Iterators

**Read-only access to elements n Single-pass, forward traversal Find expects an Input Iterator**  The *Real* Implementation of **find** *(Documentation change only)*

```
template<class InputIterator, class T>
InputIterator 
find(InputIterator start, InputIterator past,
     const T& v)
{
    while (start != past)
    { 
        if (*start == v)
            break;
        ++start;
    }
    return start;
}
```
#### **Output Iterators**

**Nite-only access to elements n Single-pass, forward traversal** <sup>n</sup> Example: **ostream\_iterator: copy(a, a+n, ostream\_iterator<int>(cout," "));**

#### Forward Iterators

#### **Both read and write access n** can therefore substitute for Input or Output **Iterators n Multiple-pass forward traversal unique expects a Forward Iterator list<T>::iterator p = unique(lst.first(), lst.end());**

#### Bi-directional Iterators

■ Can do everything a Forward Iterator can

**Also support backwards traversal** 

<sup>n</sup> **operator--()**

<sup>n</sup> **operator--(int)**

**n** reverse requires a Bi-directional Iterator

# Traversing a List Backwards

```
list::iterator p<T> = lst.end();
while (p > lst.begin())
{
   --p; // "advances" backwards
   // process *p, then:
   if (p == lst.begin())
       break;
}
```
#### A Better Way *Reverse Iterators*

```
list<T>::reverse_iterator p = lst.rbegin();
while (p != lst.rend())
{
   // process *p, then:
   ++p; // "advances" backwards
}
```
#### Random Access Iterators

#### **n Support Pointer Arithmetic in constant** time

<sup>n</sup> **operator+, +=, -, -=, [], <, <=, >, >=**

**n** sort expects a Random Access Iterator

# How do you Sort a List?

**Doesn't provide a Random Access Iterator** <sup>n</sup> Generic **sort** will fail on a **list n** Provides its own sort member function <sup>n</sup> Also **merge**, **remove**, and **unique**

# What's Wrong with this Picture?

**vector<int> v1;**

*// fill v1, then:* **vector<int> v2; copy(v1.begin(), v1.end(), v2.begin());**
### Iterator Modes

- **I** Iterators work in *overwrite* mode by default
- Need an *insert* mode for cases like above **n** that calls appropriate, underlying insert operation

#### Insert Iterators

■ Replace output calls (operator\*, **operator=,** etc.) with appropriate insert function **n** back insert iterator <sup>n</sup> calls **push\_back n** front insert iterator <sup>n</sup> calls **push\_front n** insert iterator <sup>n</sup> calls **insert**

### Helper Functions

**n** back inserter <sup>n</sup> creates a **back\_insert\_iterator** <sup>n</sup> **front\_inserter** <sup>n</sup> creates a **front\_insert\_iterator** <sup>n</sup> **inserter** <sup>n</sup> creates an **insert\_iterator**

#### Insert Iterator Example

**vector<int> v1;**

**…** *// fill v1, then:* **vector<int> v2; copy(v1.begin(), v1.end(), back\_inserter(v2));**

#### Stream Iterators

ostream iterator • an Output Iterator copy(v1.begin(), v1.end(), ostream iterator<int>(cout, "  $\sqrt[n]{\cdot}$ **n** istream iterator an Input Iterator copy(istream\_iterator<int>(cin), istream\_iterator<int>(), back inserter(v1));

#### Container Adapters

**High-level abstract data types** <sup>n</sup> **queue, stack, priority\_queue u.** Use a sequence for implementation **stack< string, vector<string> > myStack;** <sup>n</sup> **stack** & **queue** use **deque** by default **n** priority queue USeS a vector No iterators are provided **n** more restricted interface

#### Associative Containers

#### <sup>n</sup> **set**

 $\square$  stores unique elements **n** test for membership <sup>n</sup> **multiset** allows duplicates

#### <sup>n</sup> **map**

□ stores <key, value> pairs **n keys must be unique** <sup>n</sup> **multimap** allows duplicate keys **n Support fast (logarithmic), key-based** retrieval **Example 3 Stored according to an ordering function** 

- **E** less<T>() by default
- **n can use as a sequence**

#### Set Example

```
#include <iostream>
#include <set>
#include <string>
using namespace std;
void main()
{
    // Populate a set:
    set<string> s;
    s.insert("Alabama");
    s.insert("Georgia");
    s.insert("Tennessee");
    s.insert("Tennessee");
```

```
// Print it out:
set<string>::iterator p = s.begin();
while (p != s.end())
    cout << *p++ << endl;
cout << endl;
```

```
// Do some searches:
string key = "Alabama";
p = s.find(key);
cout << (p != s.end() ? "found " : "didn't find ")
     << key << endl;
```

```
key = "Michigan";
p = s.find(key);
cout << (p != s.end() ? "found " : "didn't find ")
     << key << endl;
```
*// Output:* **Alabama Georgia Tennessee**

**found Alabama didn't find Michigan**

### Map Example

```
#include <iostream>
#include <map>
#include <string>
using namespace std;
```

```
void main()
```
**{**

```
// Convenient typedefs:
typedef map<string, string, greater<string>()>
       map_type;
typedef map_type::value_type element_type;
```

```
// Insert some elements (two ways):
map_type m;
m.insert(element_type(string("Alabama"),
         string("Montgomery")));
m["Georgia"] = "Atlanta";
m["Tennessee"] = "Nashville";
m["Tennessee"] = "Knoxville";
```

```
// Print the map:
map_type::iterator p = m.begin();
while (p != m.end())
{
    element_type elem = *p++;
    cout << '{' << elem.first << ','
         << elem.second << "}\n";
}
cout << endl;
```

```
// Retrieve via a key:
cout << '"' << m["Georgia"] << '"' << endl;
cout << '"' << m["Texas"] << '"' << endl;
```
*// Output:* **{Tennessee,Knoxville} {Georgia,Atlanta} {Alabama,Montgomery}**

**"Atlanta"** *W* **W** 

Applications

# Grid

#### A Sample Application

- **n** Graphs  $y = f(x)$
- **n** Models the x-y plane as rows of characters
- In other words, a vector of vectors of char **Illustrates reverse iterators, random** 
	- acccess iterators

## Grid Output

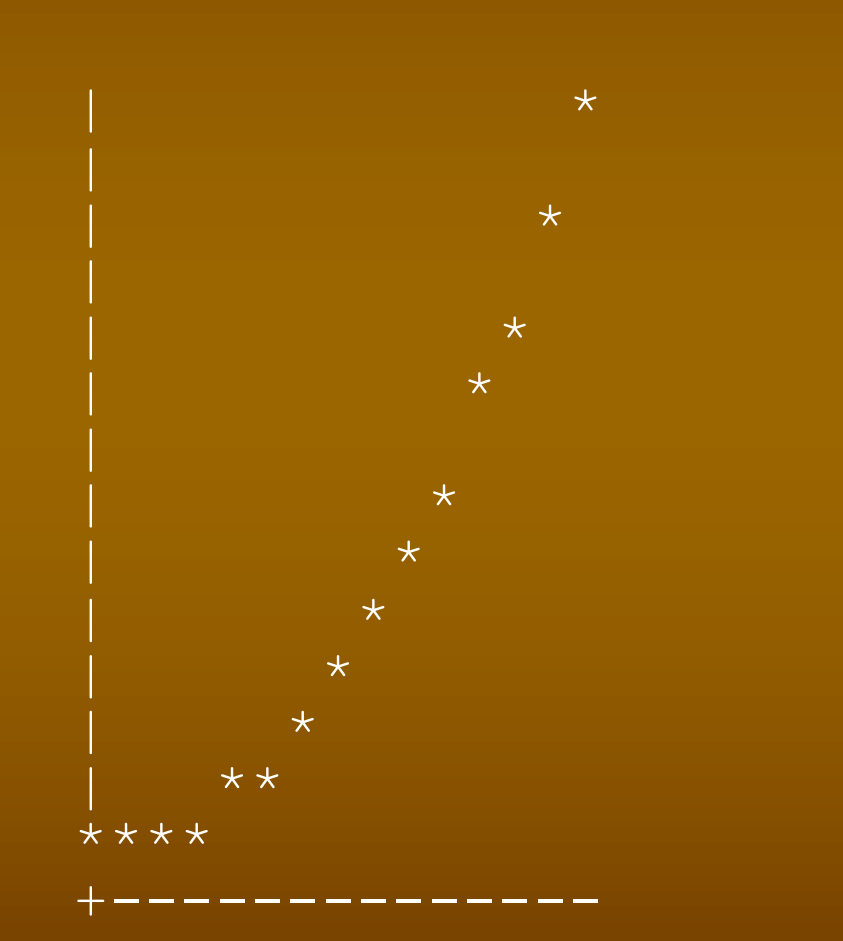

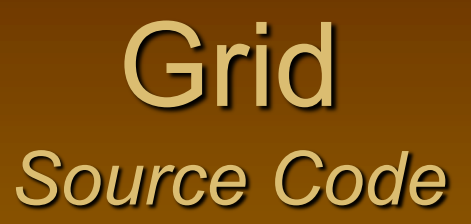

*// grid.cpp: Stores an x-y graph in a grid of chars* **#include <vector> #include <iostream> #include <iterator> using namespace std;**

```
namespace
```
**{**

```
typedef vector<char> row_type;
typedef vector<row type> grid type;
const int xmax = 15; // # of columns
const int ymax = xmax; // # of rows
```

```
int main()
{
   void print_grid(const grid_type&);
   double f(double); // Function to graph
   grid_type grid; // A vector of rows
```

```
// Draw y-axis and clear 1st quadrant:
grid.reserve(ymax);
row_type blank_row(xmax);
blank_row[0] = '|';
for (int y = 0; y < y max; +y)
    grid.push_back(blank_row);
```

```
// Draw x-axis:
grid[0][0] = '+';
for (int x = 1; x < x max; ++x)
    grid[0][x] = '-';
```

```
// Populate with points of f():
    for (int x = 0; x < x max; ++x)
        grid[f(x)][x] = '*'; // row-oriented
   print_grid(grid);
}
double f(double x)
{
    // NOTE: Contrived to fix within grid!
    return x * x / ymax + 1.0;
}
```

```
void print_grid(const grid_type& grid)
{
    grid_type::const_reverse_iterator yp;
    for (yp = grid.rbegin(); yp != grid.rend(); ++yp)
    {
        // Print a row:
        copy(yp->begin(), yp->end(),
             ostream_iterator<char>(cout, ""));
        cout << endl;
    }
```
### Duplicate Line Filter

**E** Like UNIX's uniq

Except it processes unsorted files **Need a way to detect duplicate lines** without disturbing original line order

### Sample Data

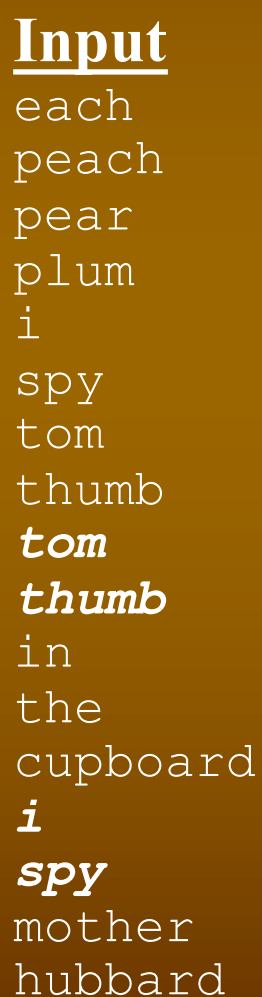

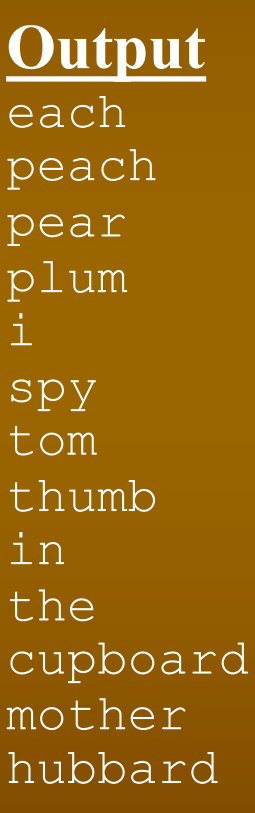

## uniq2

 $\blacksquare$  What data structure(s)?  $\blacksquare$  Why won't a set suffice? **Accesses lines through an** *index* Sorts the index based on line content, then removes adjacent duplicates with the unique algorithm **Re-sorts the surviving indexes** numerically to adhere to original order

### uniq2.cpp

*(#includes omitted to save space)* namespace  $\{$ **vector<string> lines;** *// Sort Predicates:* bool less by idx(int a, int b)  $\{$ return lines[a] < lines[b]; } bool equal\_by\_idx(int a, int b)  $\{$ return lines[a]  $==$  lines[b]; } }

```
int main()
```
{

#### **vector<int> idx**;

```
// Read lines into memory:
string line;
int nlines = 0;
for ( ; getline(cin, line, '\n'); ++nlines)
    lines.push back(line);
    idx.push_back(nlines); // Identity index
}
```
#### stable sort(idx.begin(), idx.end(), less by idx);

*// Remove indexes to duplicate lines:* vector<int>::iterator uniq end = **unique**(idx.begin(), idx.end(), equal\_by\_idx);

*// Restore correct order of remaining lines:* sort(idx.begin(), uniq end);

*// Output unique lines:* int nuniq = uniq end - idx.begin(); for (int  $i = 0$ ;  $i <$  nuniq;  $++i$ ) cout << lines[idx[i]] << endl;

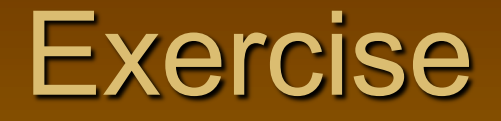

- Write the cross-reference program from scratch without looking back at the code you saw on the first day!
- **Extra credit: have your map ignore case in** processing keys!